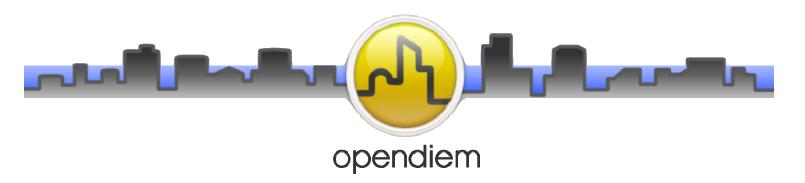

Engine: installs the core operational files in the C:\ProgramData\Bulding Clouds

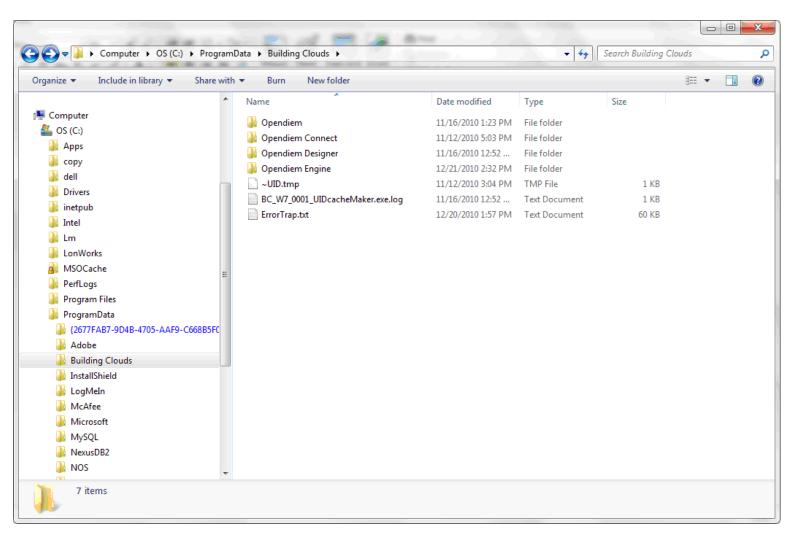

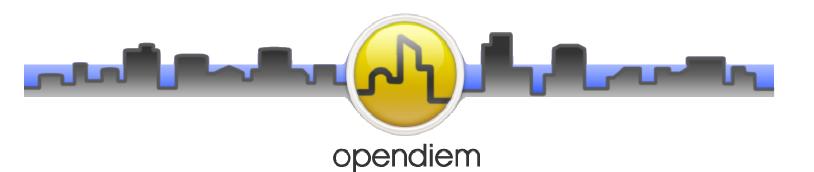

C:\ProgramData\Building Clouds\Opendiem Folder: contains the library, website folders and certificate files.

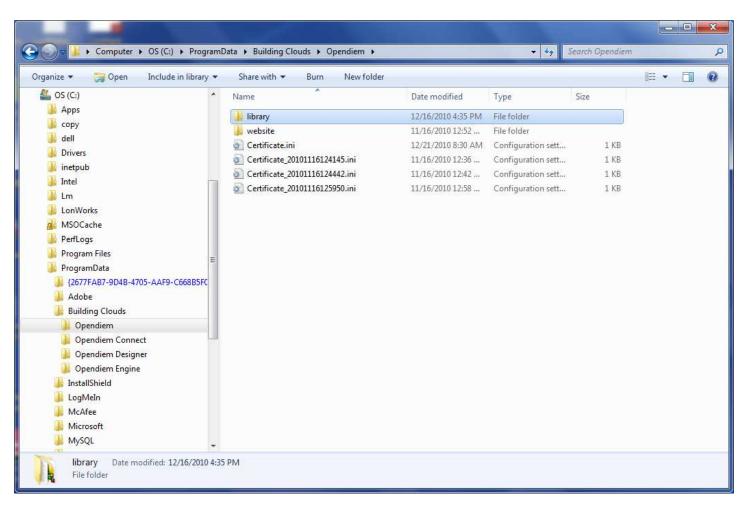

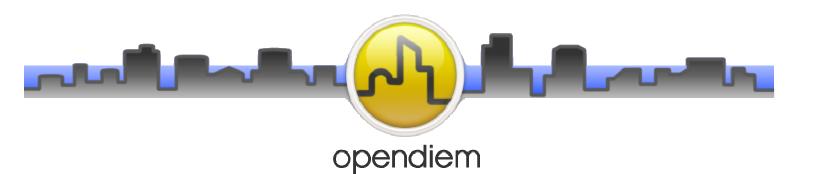

C:\ProgramData\Building Clouds\Opendiem\Library Folder: contains the library folders and files.

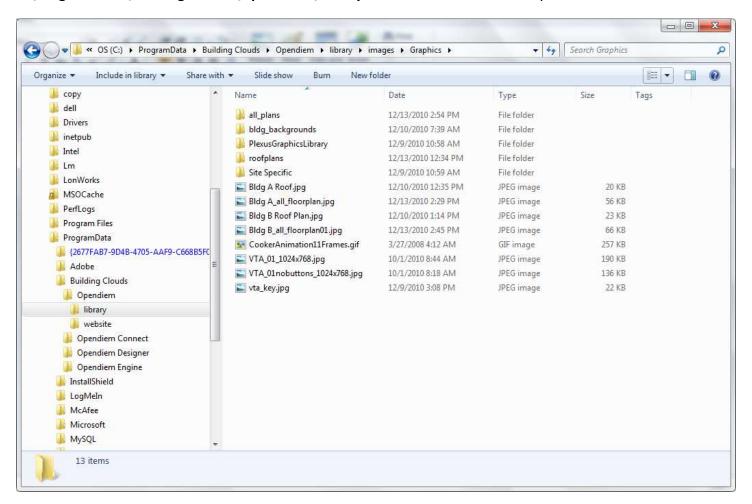

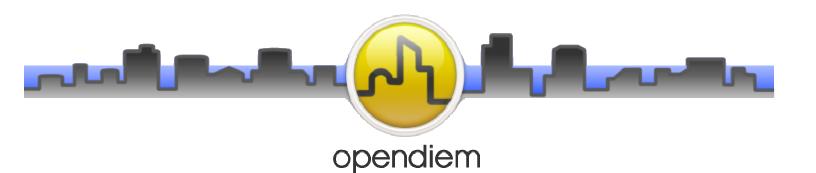

C:\ProgramData\Building Clouds\Opendiem\website Folder: contains the core website folders and files.

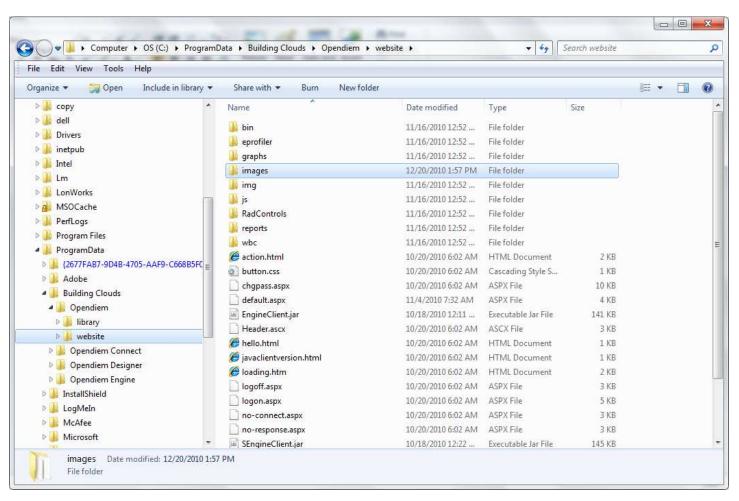

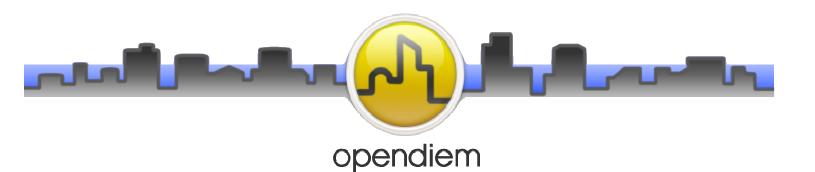

C:\ProgramData\Building Clouds\Opendiem Connect Folder: contains the Connect driver folders.

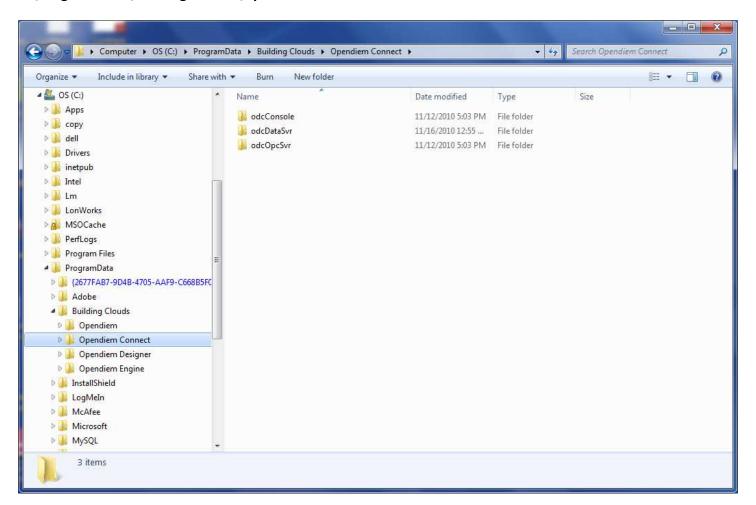

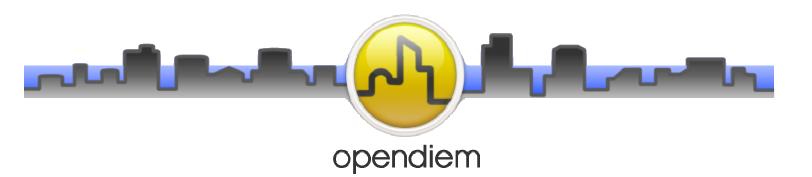

**C:\ProgramData\Building Clouds\Opendiem Designer Folder**: contains the New Project folder and support files.

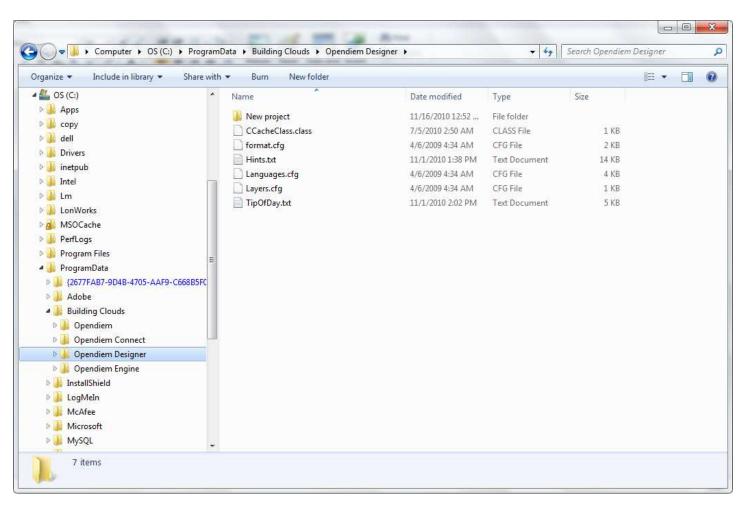

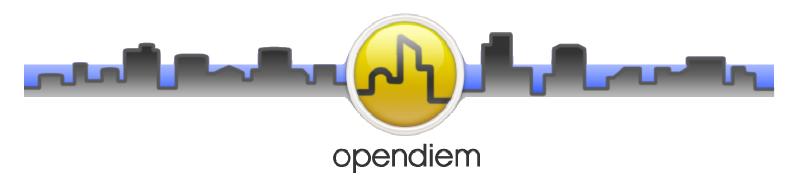

**C:\ProgramData\Building Clouds\Opendiem Engine Folder**: contains the Config files and LogFiles folders and the Audit.mbd.

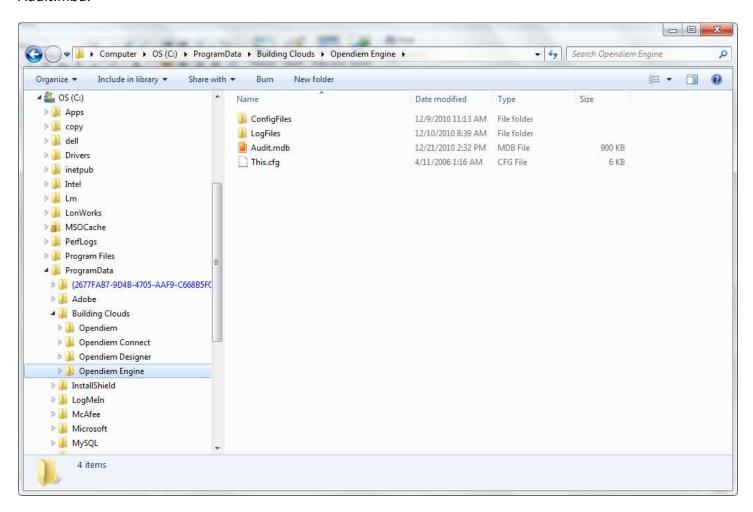

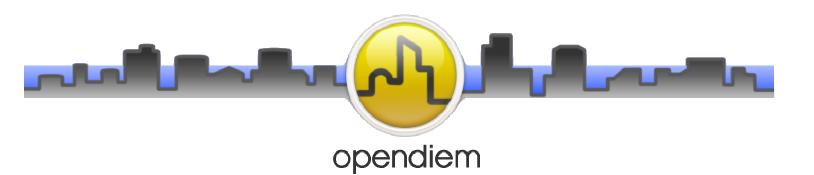

C:\Program Files\Building Clouds\Opendiem Folder: contains the Connect, Engine and Web Services folders.

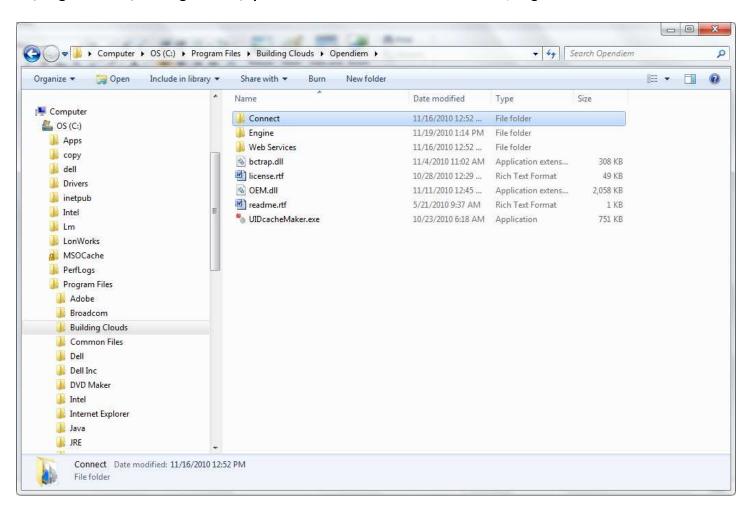

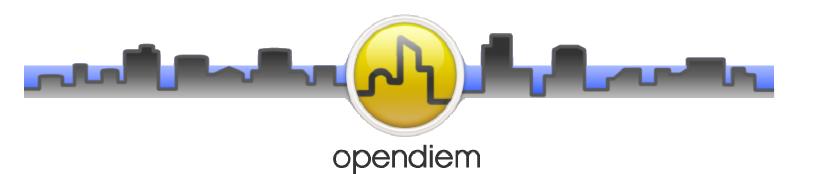

C:\Program Files\Building Clouds\Opendiem\Connect Folder: contains the Connect driver files.

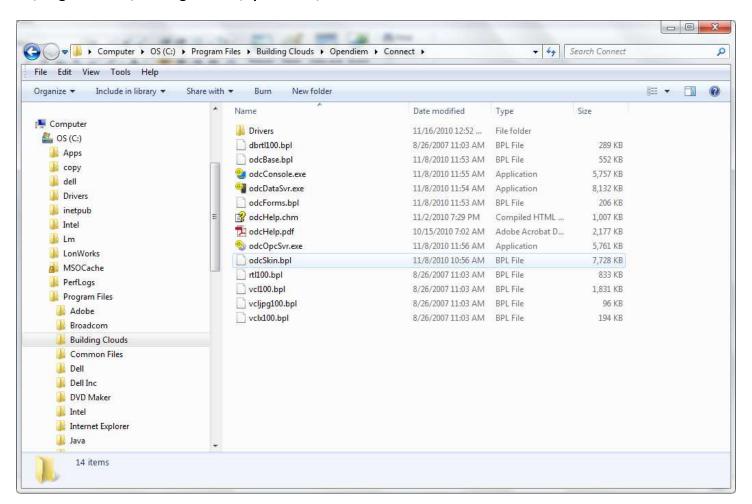

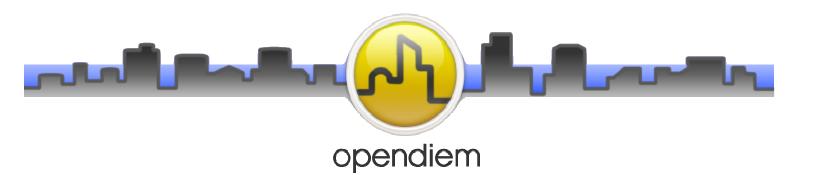

C:\Program Files\Building Clouds\Opendiem\Engine Folder: contains the Core Engine service files.

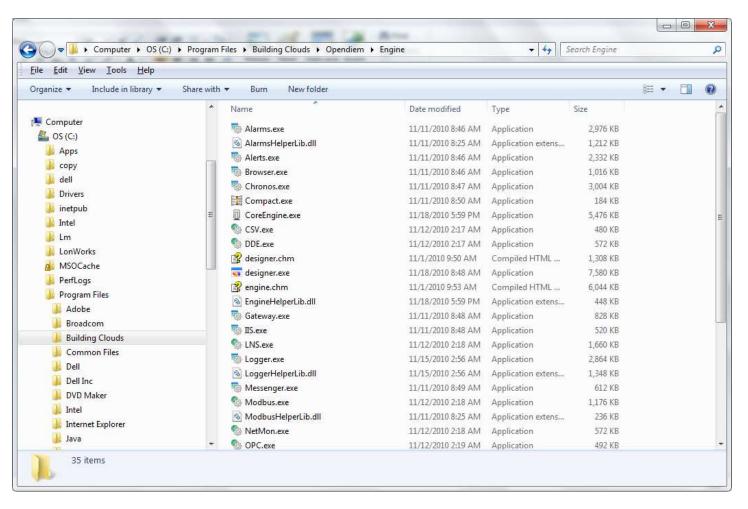

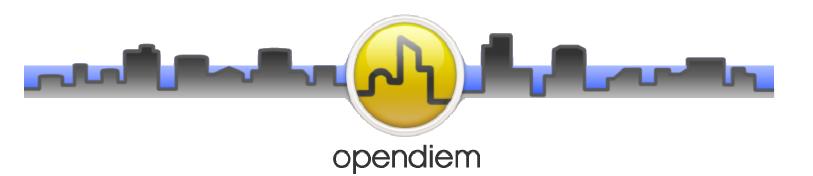

C:\Program Files\Building Clouds\Opendiem\web Services Folder: contains the Connect Web Service files.

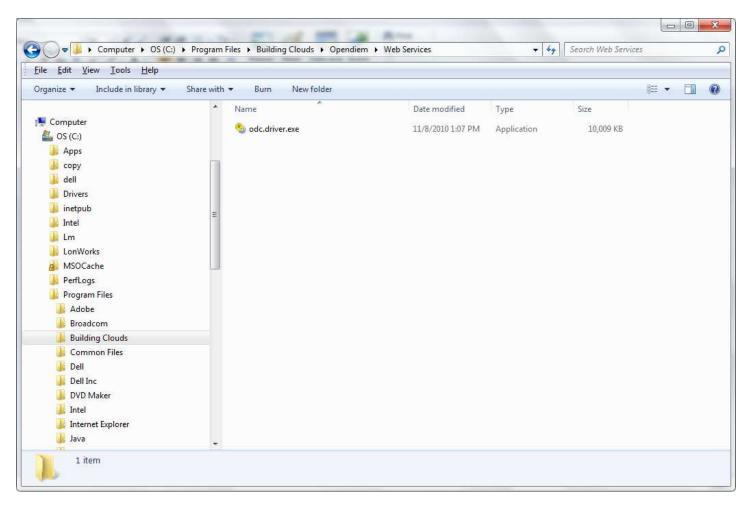

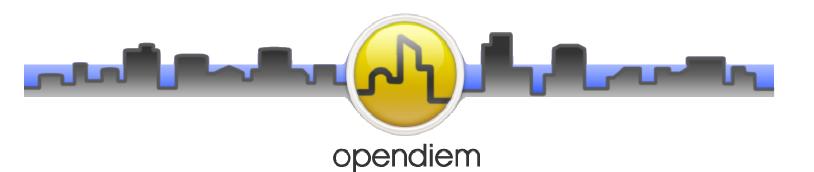

C:\Program Files\Common Files Folder: contains the common files for Building Clouds and Designer.

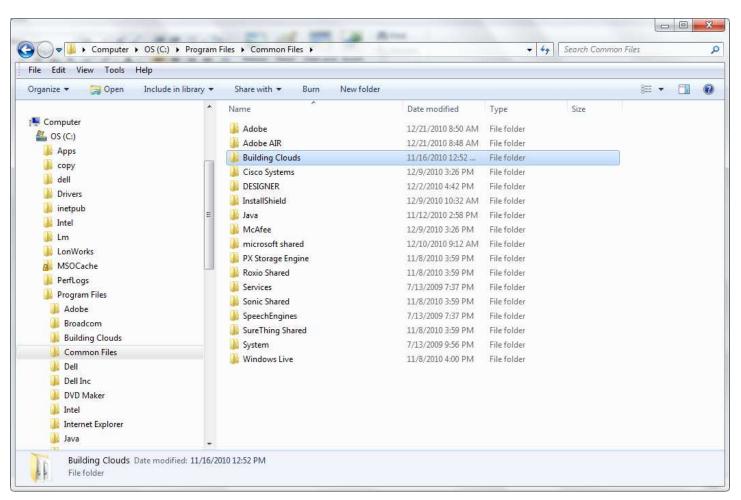

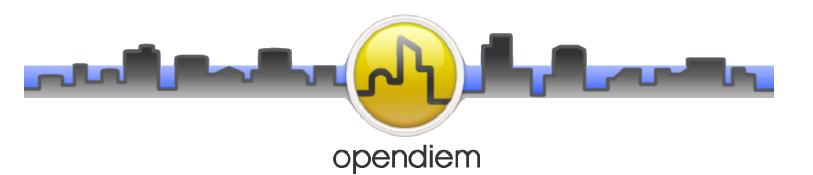

**C:\Users Folder**: contains the site project .oproject and the Screens folder.

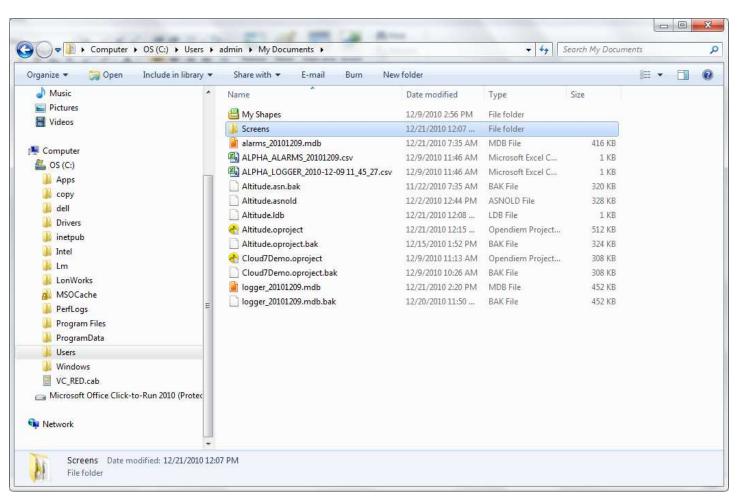